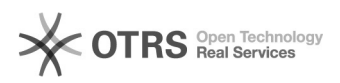

## Como emitir Certificado Digital

## 05/05/2024 06:25:06

## **Imprimir artigo da FAQ**

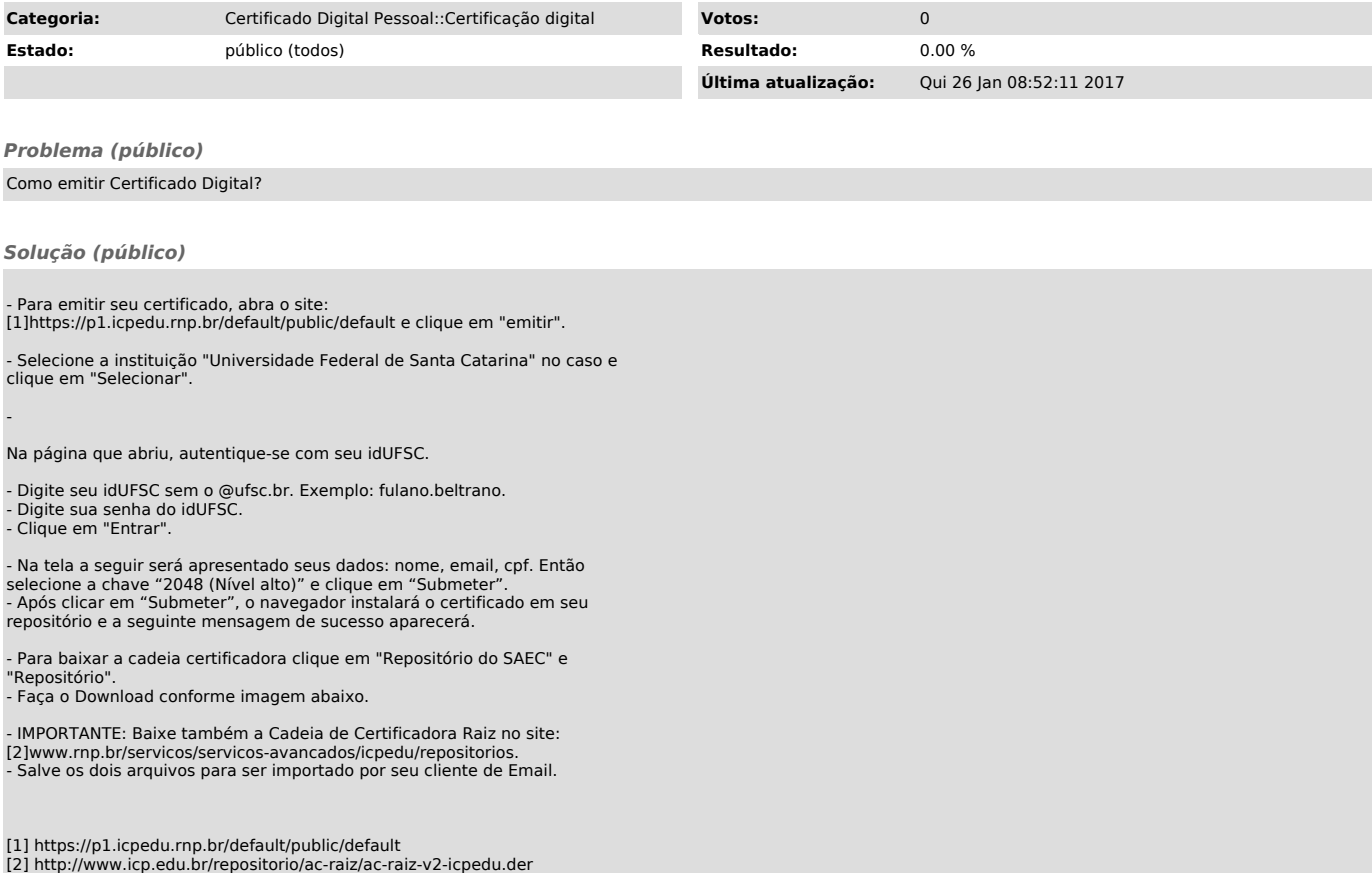